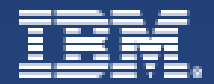

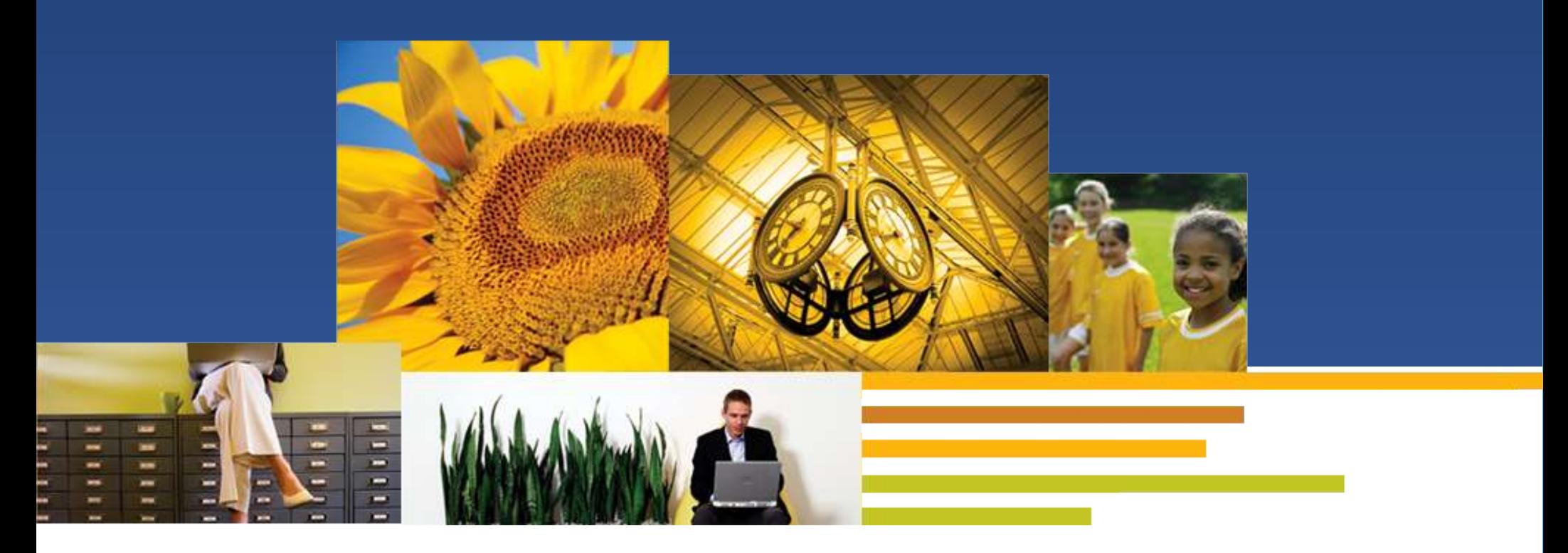

Virtual Collaboration for Lotus Sametime *Overview presentation*

**Technical consulting | Training and certification | Premium Support services**

## Immersive experiences bring to users

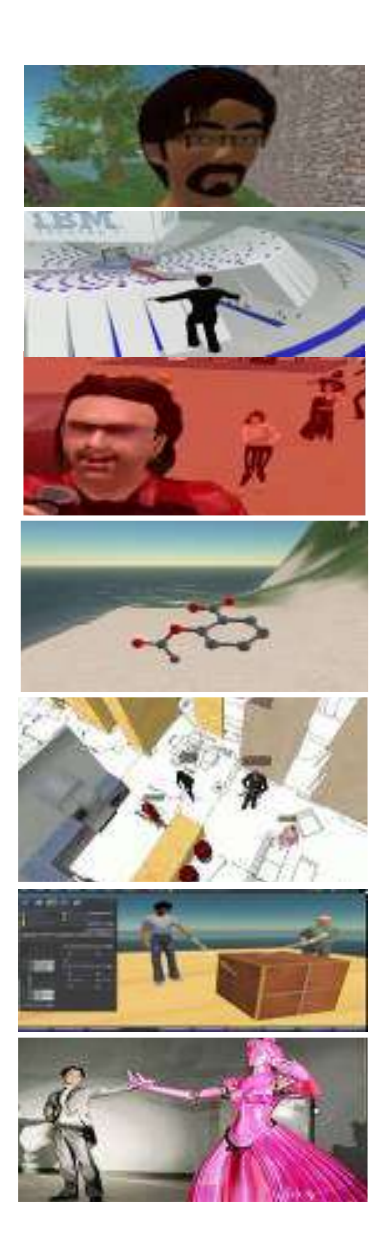

- **The Sense of Self**
- **The Death of Distance**
- **The Power of Presence**
- **The Sense of Space**
- **The Capability to Co-create**
- **The Pervasiveness of Practice**
- **The Enrichment of Experience**

## How do virtual worlds work -- in 20 seconds or less?

**Avatar - an avatar is a representative of you in a virtual world.**

**Avatars can meet and interact with other avatars in a 3D environment**

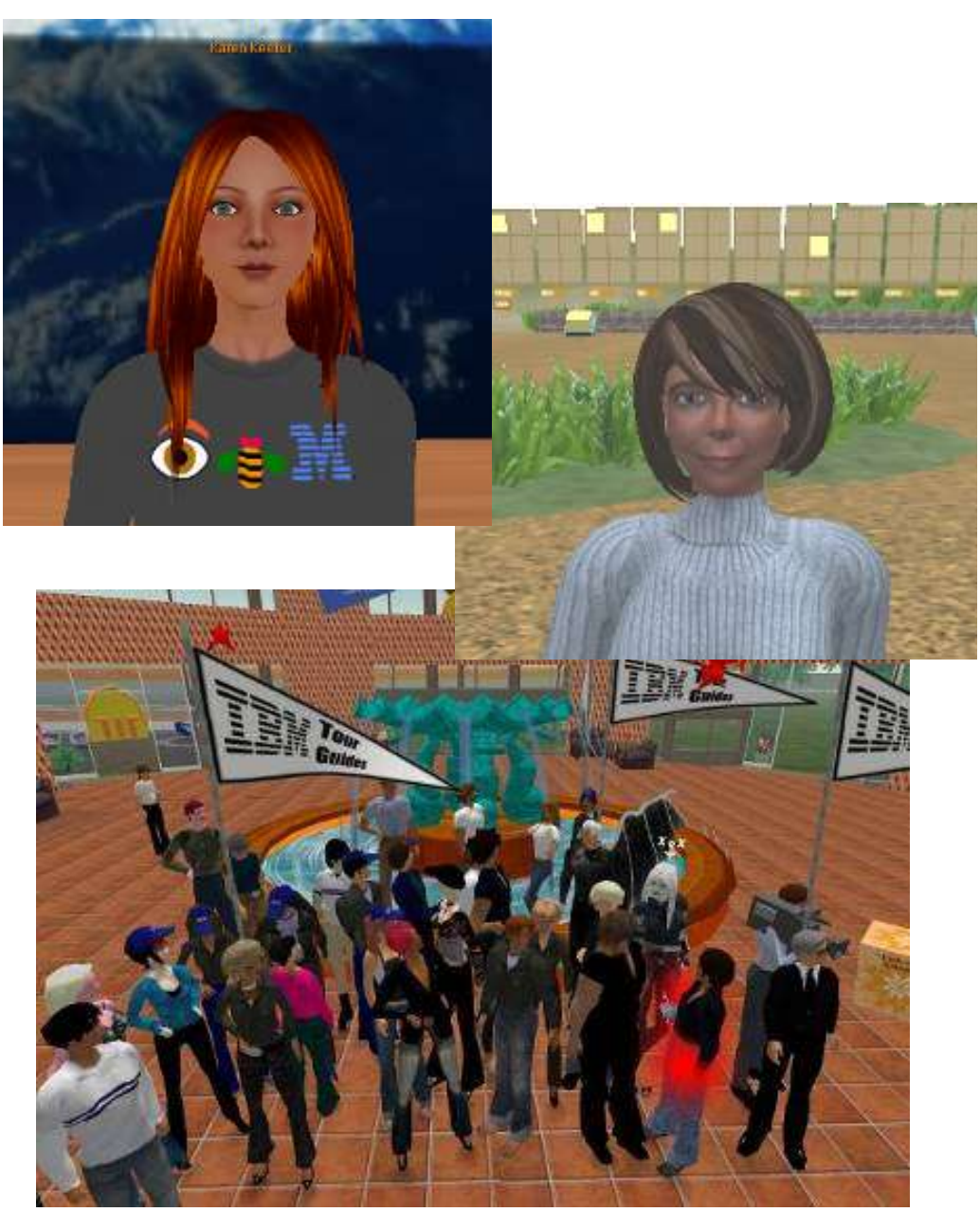

# Business value of virtual world platforms

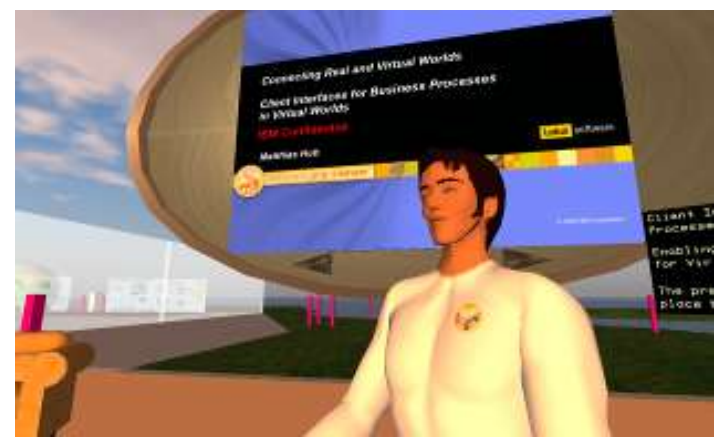

Greater leverage of key experts across an organization

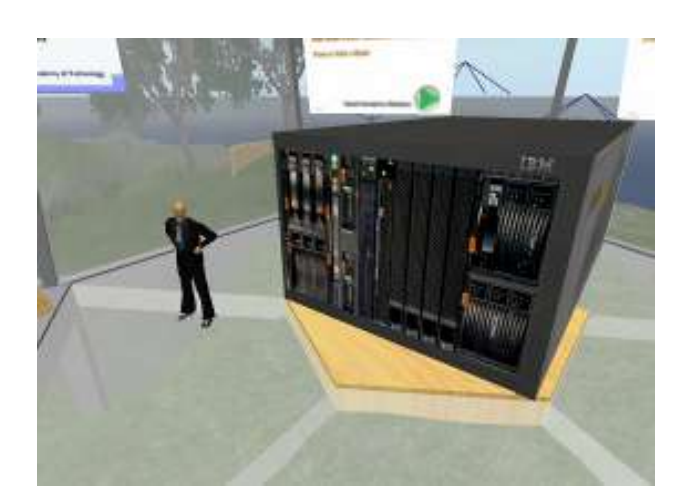

Faster response to organization and client issues

**Increased Efficiency**

**Improved Access**

**Enhanced Learning and Collaboration**

**Decreased Cost**

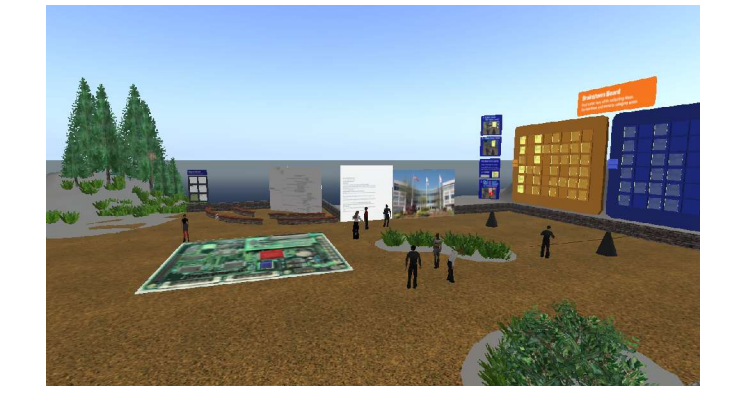

#### Realtime collaboration on tasks

Enables connection of globally dispersed teams

# Sametime 3D- A new way to collaborate

#### **Business Value:**

Supports enhanced collaboration activities using virtual worlds, integrated with Lotus Sametime 8.01(or later)

### **Business Venues:**

- **Boardroom**
- Collaboration space
- **Theater**

## **Platform features:**

- Reusable meeting spaces
- In-world tools to support virtual meeting activities
- Optional spatial voiceAccess control, integration with Domino User directory or Enterprise LDAP
- Web Portal with User and Administrator roles

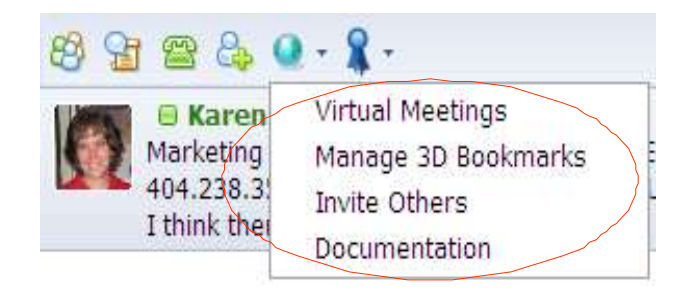

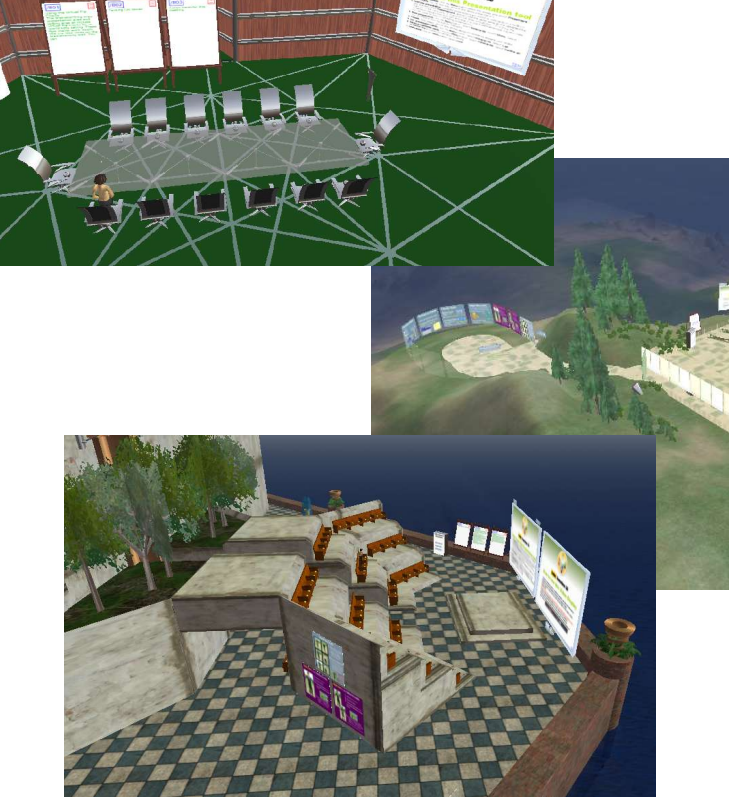

a web user interface Meetings are created and accessed using the SameTime plug-in or

Select participants via group chat and select 3D meetings

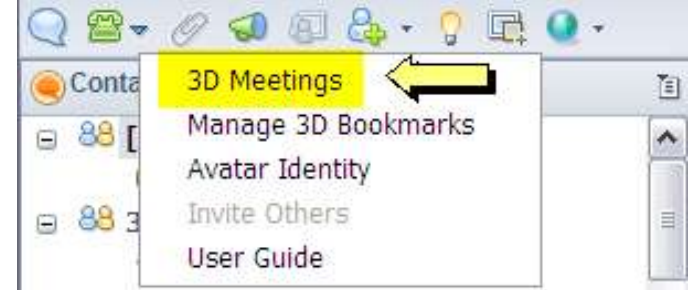

- Choose existing meeting or from meeting space templates (Boardroom, Collaboration area, Theater)
- **Send invitation**
- User authentication (against LDAP) to confirm identity prior to entering virtual meeting

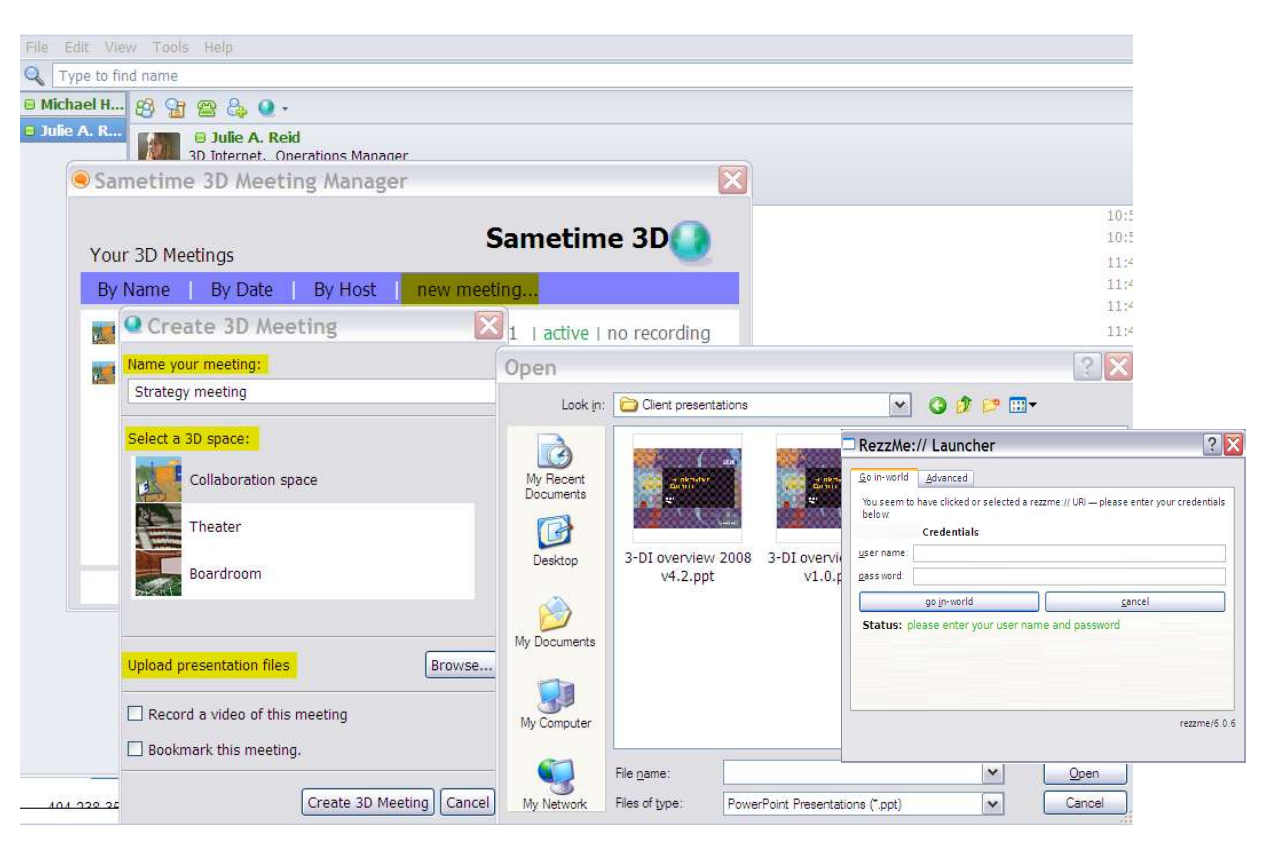

#### <http://www.youtube.com/watch?v=SfqGwKFStuw>

Take the video tour…

# Virtual Collaboration [for Lotus Sametime](http://www.youtube.com/watch?v=qJJWx552lFE) video [tour \(youtube\)](http://www.youtube.com/watch?v=qJJWx552lFE)

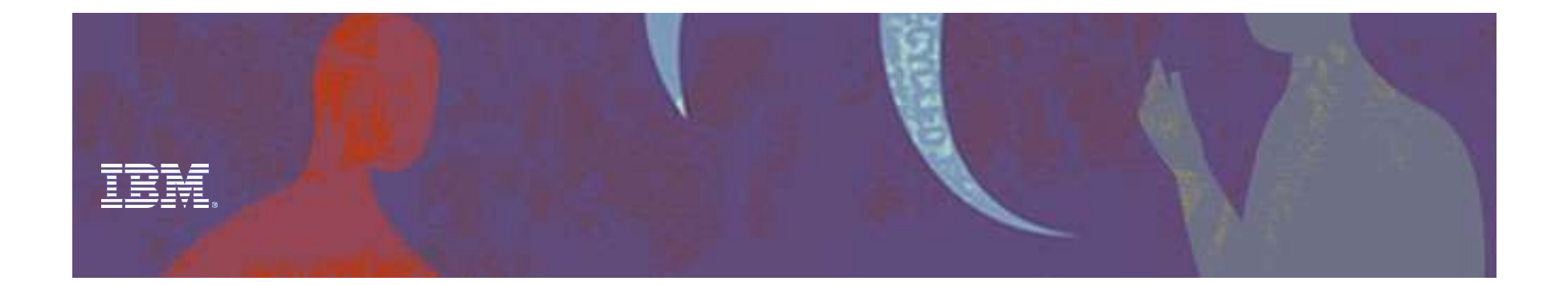

# available in all three venues) In world components (flip chart, presentation and video viewer

Presentation/video/flip charts Brainstorming area

Action items

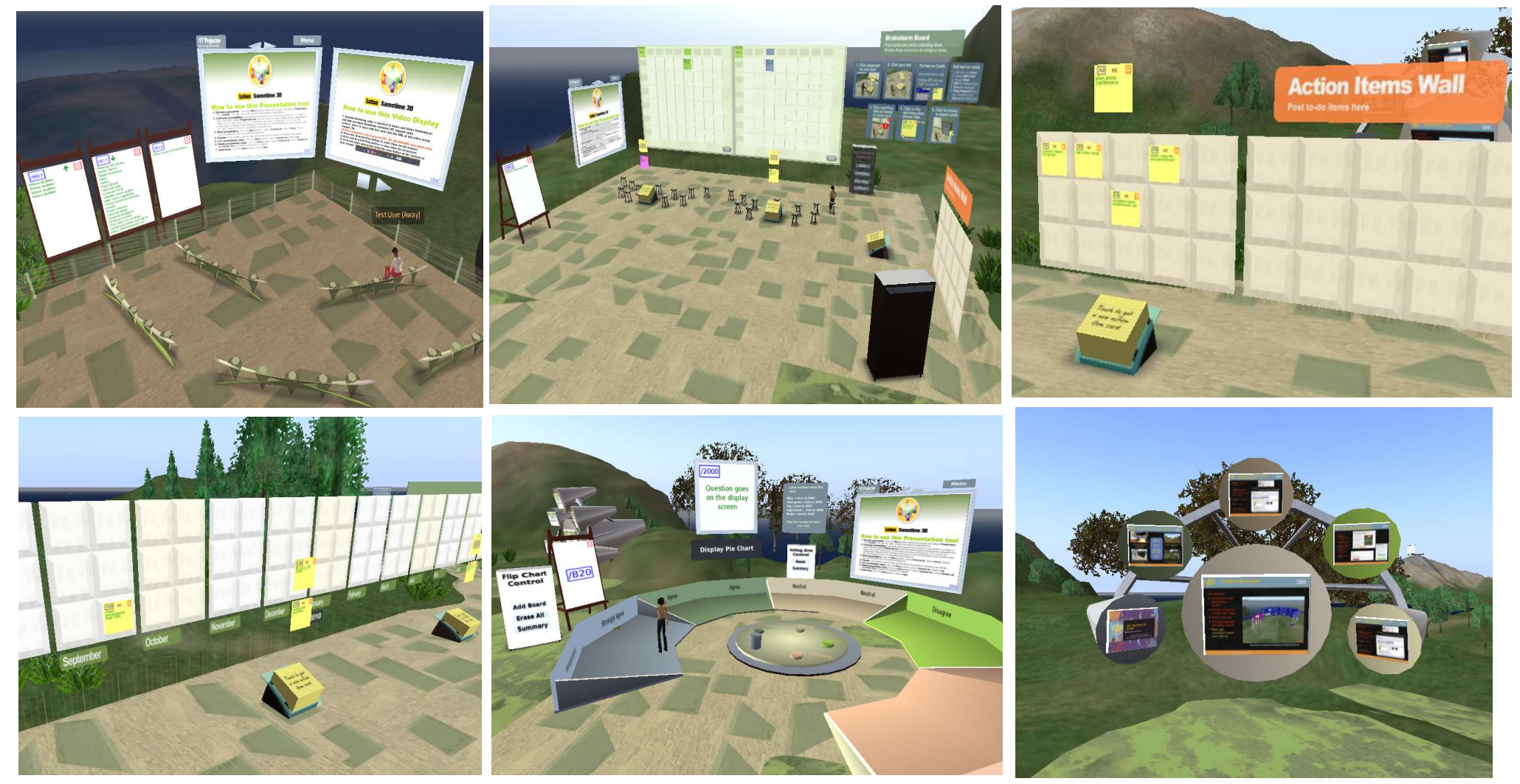

Planning wall **Interactive polling** 

Image viewer

# Meeting room management (web user interface)

- Add/remove rooms
- Make rooms public/private and invite selected participants to private meetings
- Archive space (with contents) and restart later
- Add new templates, or save existing rooms (with contents) as templates for future enterprise use
- Upload presentations
- Manage multiple servers (administrator only)

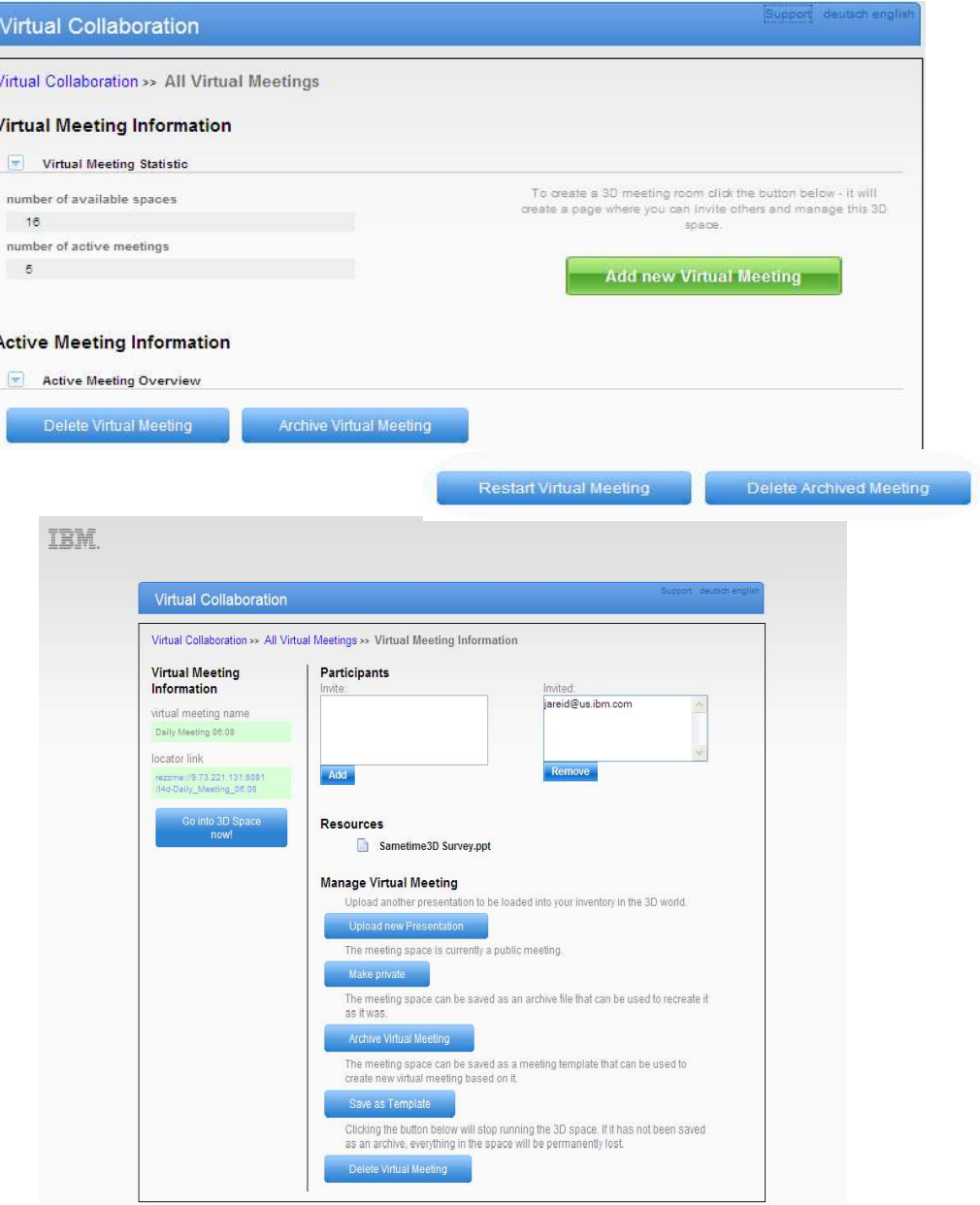

#### Virtual Collaboration for Lotus Sametime User On-Ramps and Interfaces

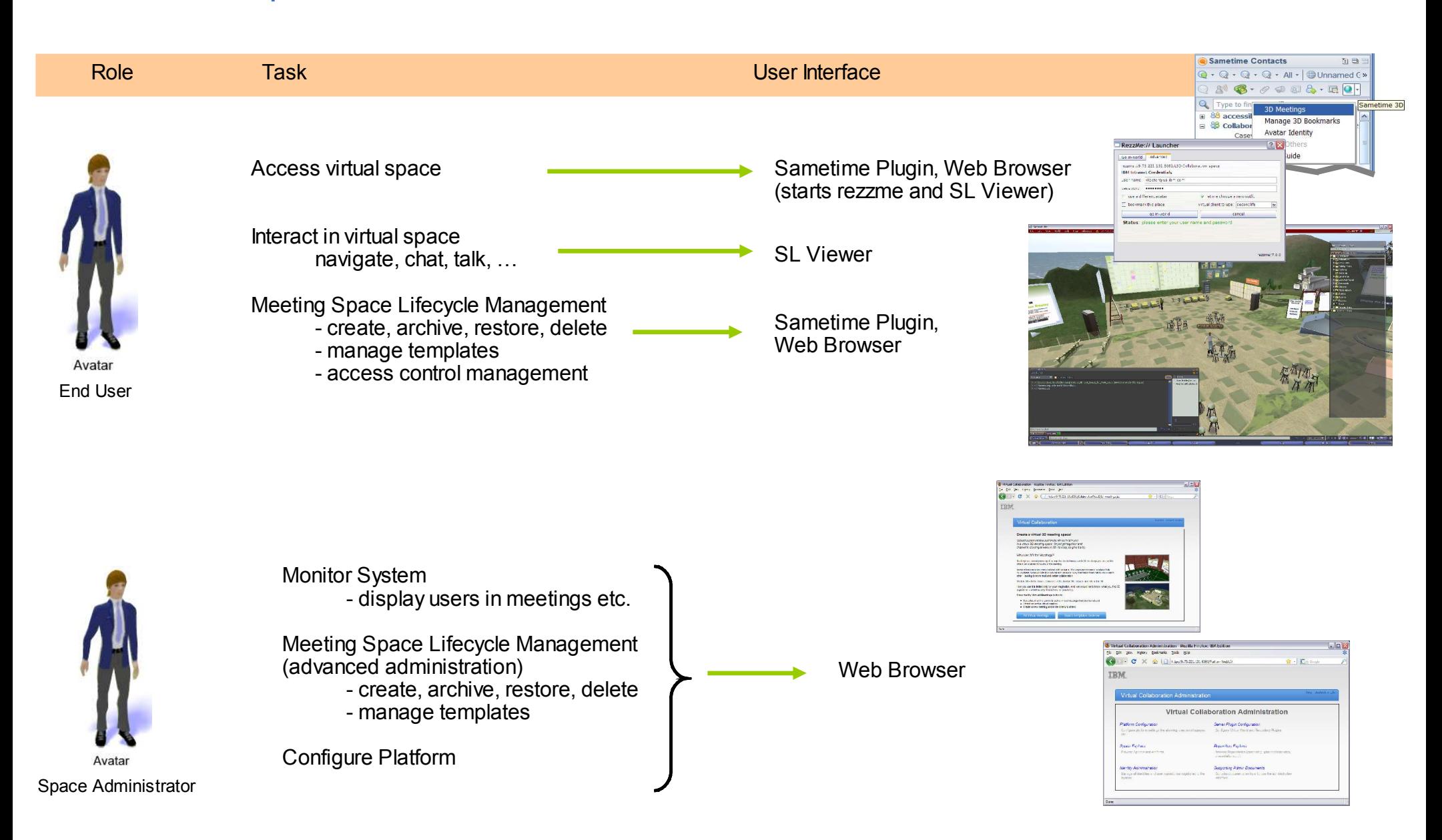

# How do clients use it?

- **HR:** Remote employee meetings, mentoring sessions, training and education
- **Strategy orgs:** strategic planning activities, process re-engineering discussions
- **Development teams:** requirements prioritization discussion, project/development reviews
- **Sales & Marketing:** Project Room/"War room" for client projects, proposal development, announcement planning
- **Support:** "Crit sit" issue resolution communications space
- **Project office function:** Project managers who need to manage plan/projects for disperse teams
- **IT departments:** Support internal clients needs for collaboration, strategic planning, project office needs that can be supported with Sametime 3D, as well as for internal development
- **Consulting firms:** visioning/strategy workshops, facilitated sessions for clients

#### *Any group that requires team-based content development and discussion can benefit from this capability*

# "Pilot offering" solution package

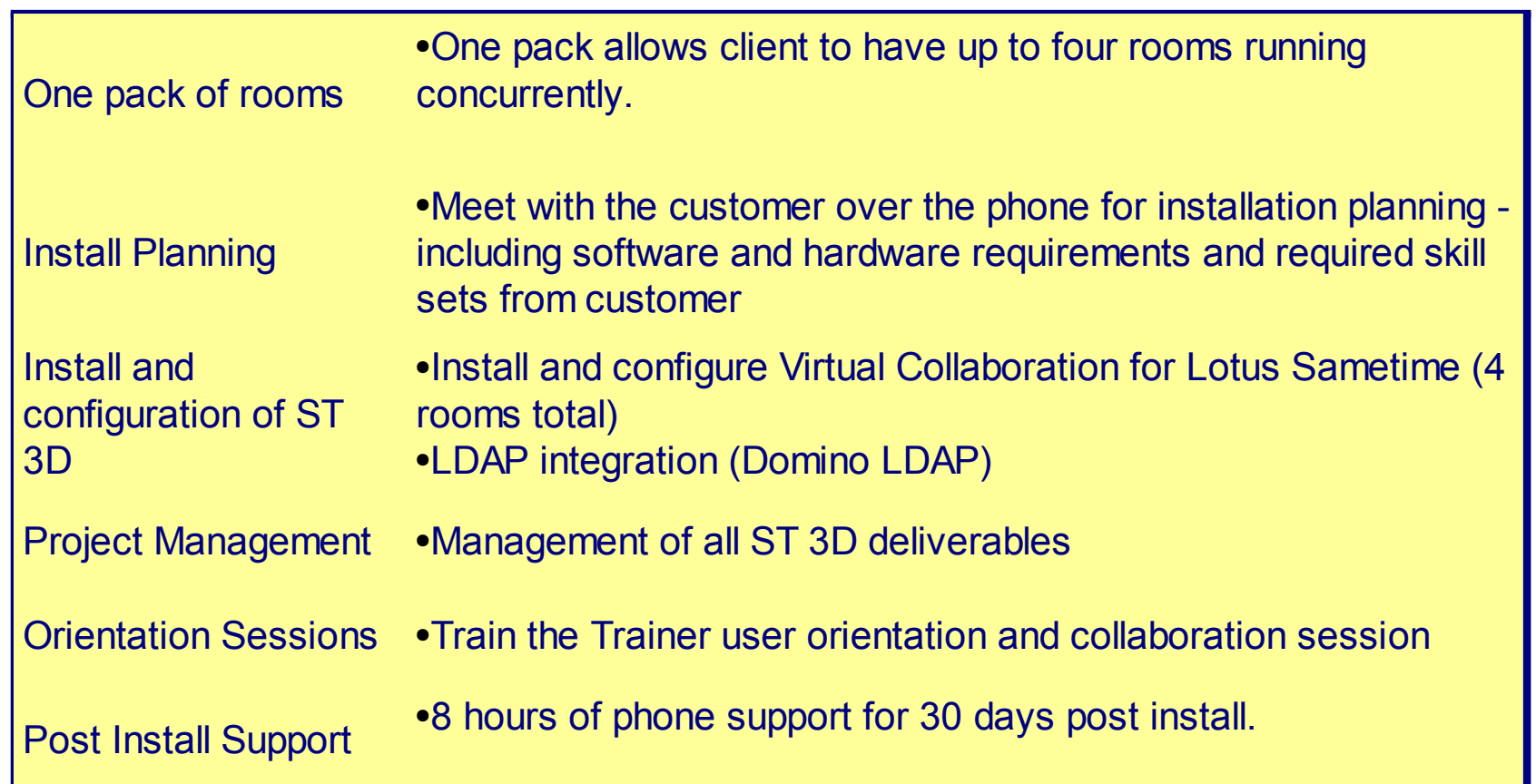

Client responsible for pre-requisite software installation. Hardware cost and voice option not included. Recommended hardware configuration will be provided. Other options (voice, larger configurations, other LDAP etc) available on request

# Background charts

# Boardroom venue

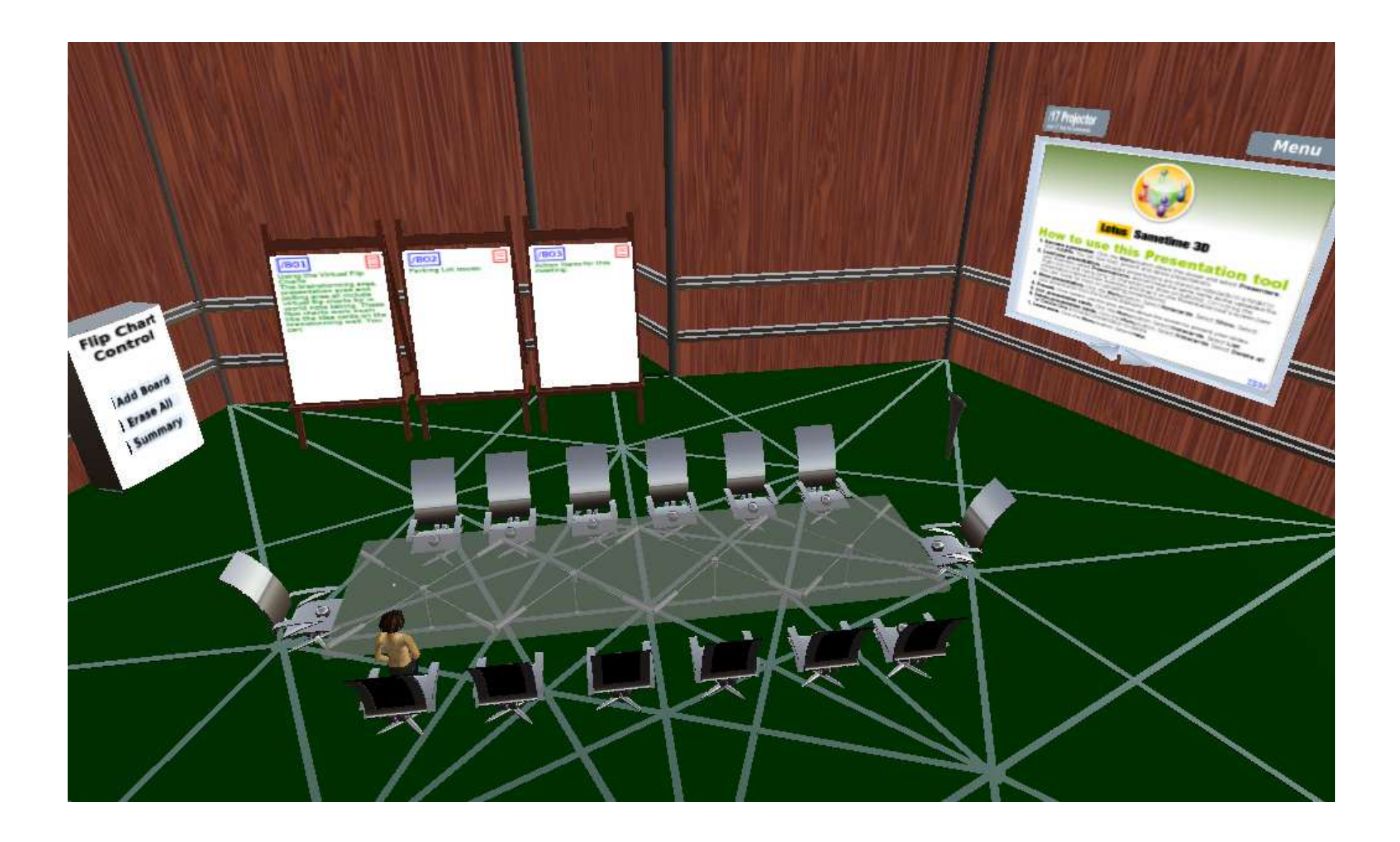

# Theater/Auditorium venue

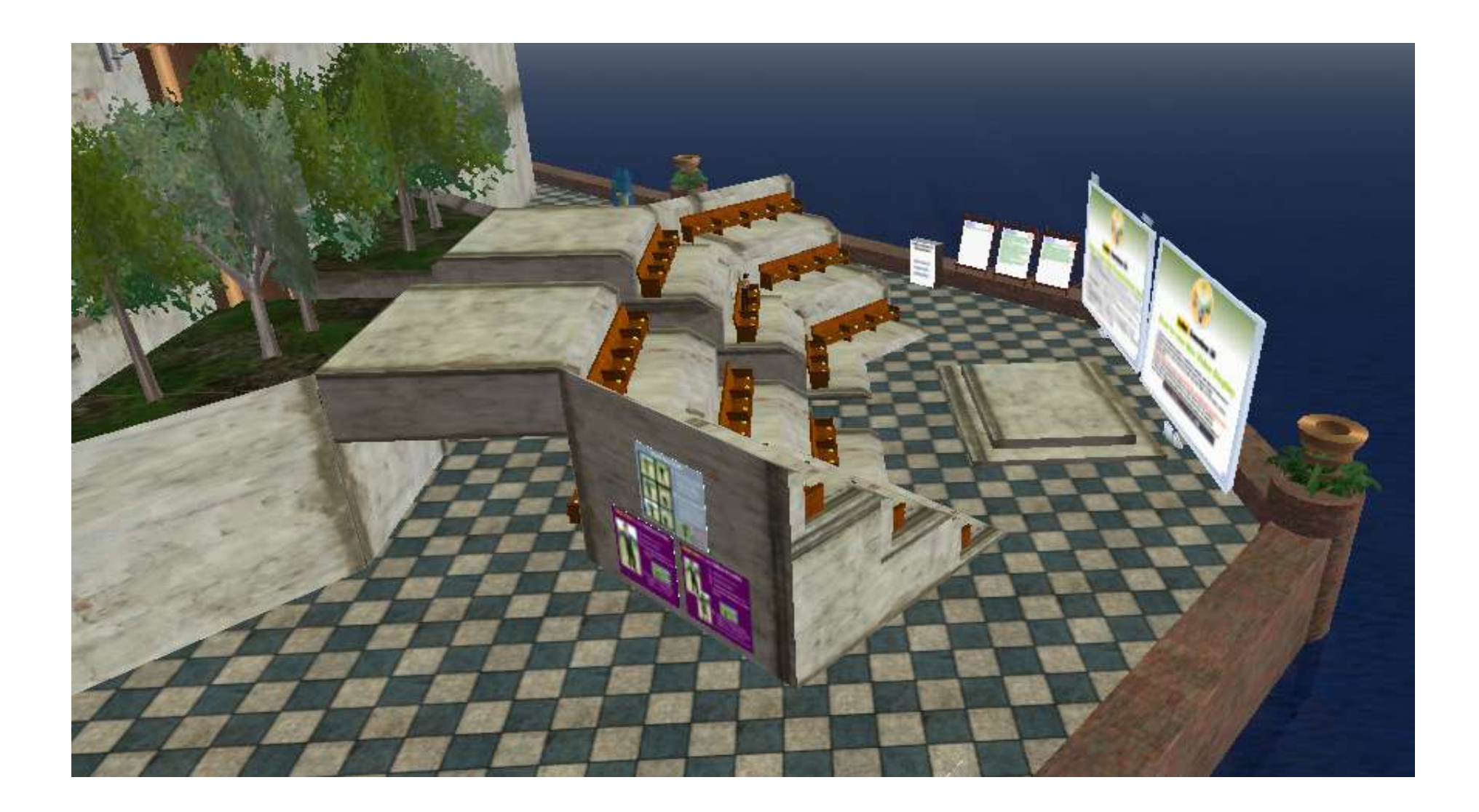

# Collaboration venue

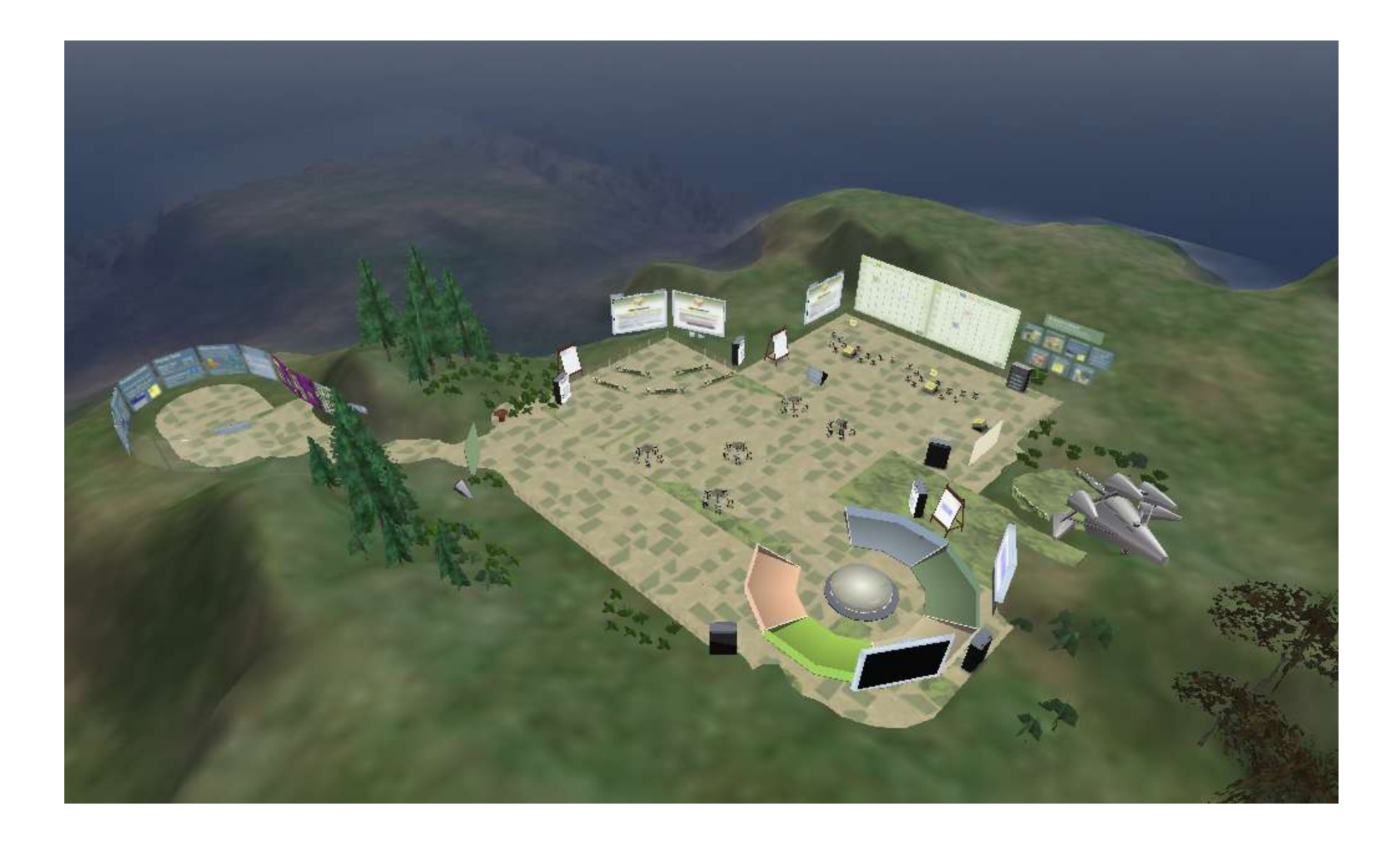

# Collaboration – Presentation Area

- Easy loading of presentations through Sametime plug-in
- Menus to manager control of presenters and presentations
- Virtual "flip charts" for note taking during meetings
- Easy viewing via camera controls in seating
- Presentation and streaming video (Quicktime) viewing
- Export contents from flip charts for use in word processer or spreadsheet
- Optional space voice available for all venues

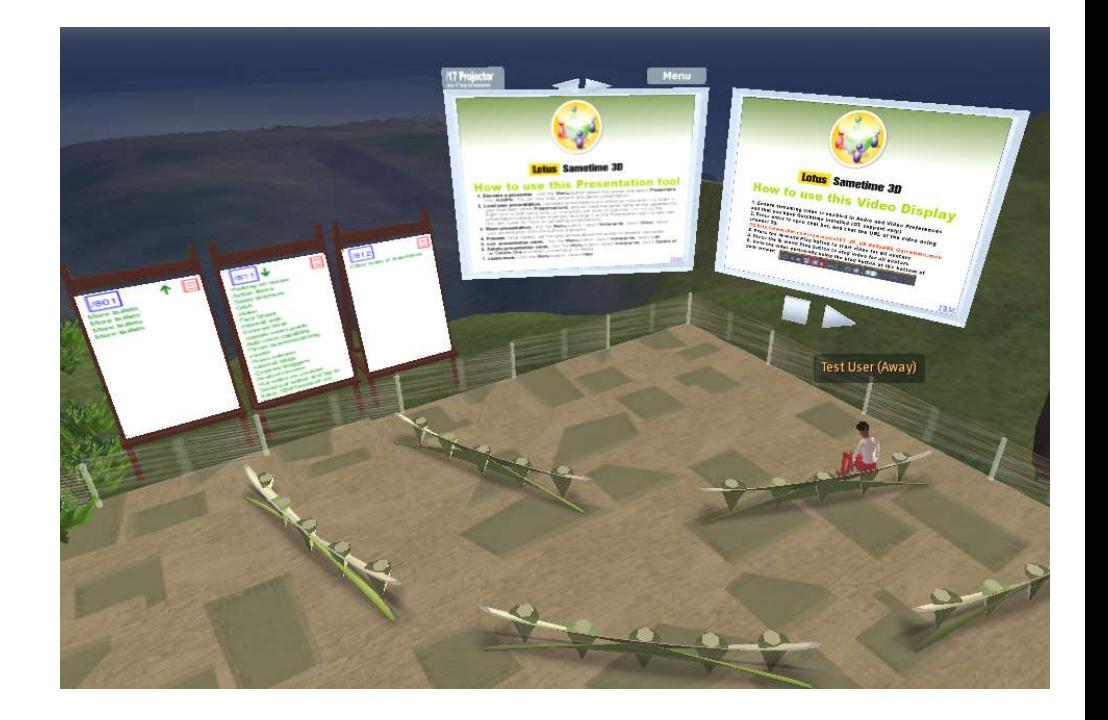

# Collaboration – Brainstorming wall

- Multiple boards for posting ideas, processes, requirement, strategy elements, project proposal materials etc
- Create, revise and vote on each card's content- multiple voting configurations
- Export and import options in spreadsheet compatible format
- Easy viewing via camera controls in seating
- Virtual "flip charts"
- **Presentation viewer**

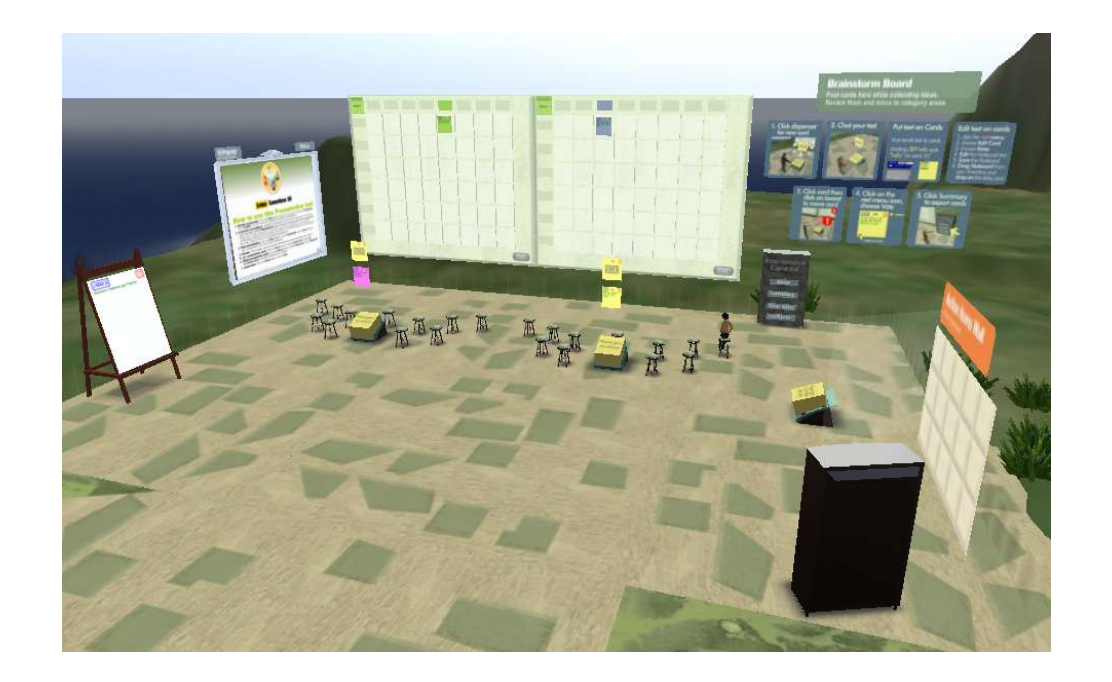

# Collaboration – Action and planning walls

- Action items, parking lot issues or other to-dos can be captured on Action wall
- Export of action items available
- Additional walls can be added (total three)

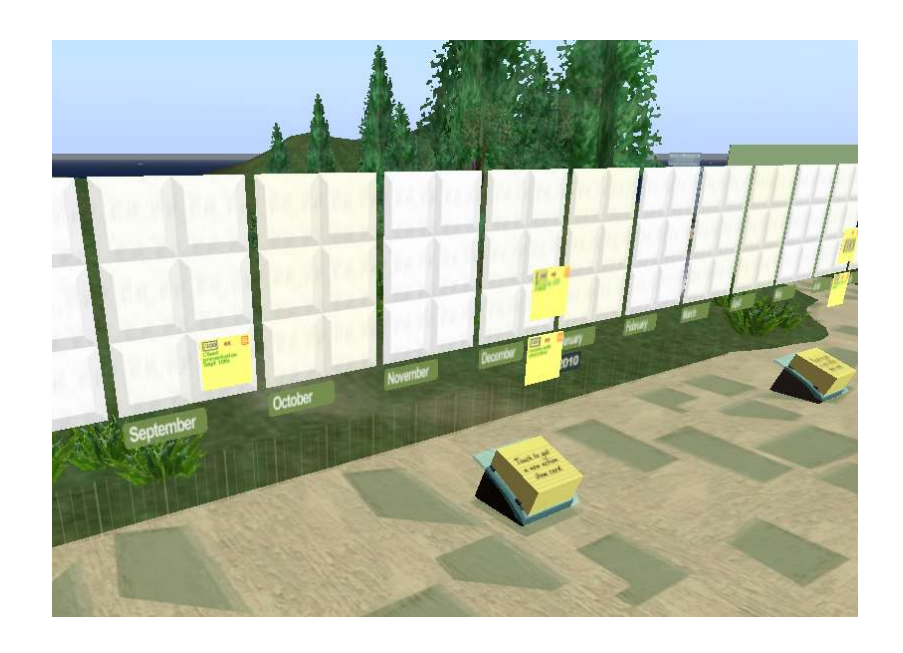

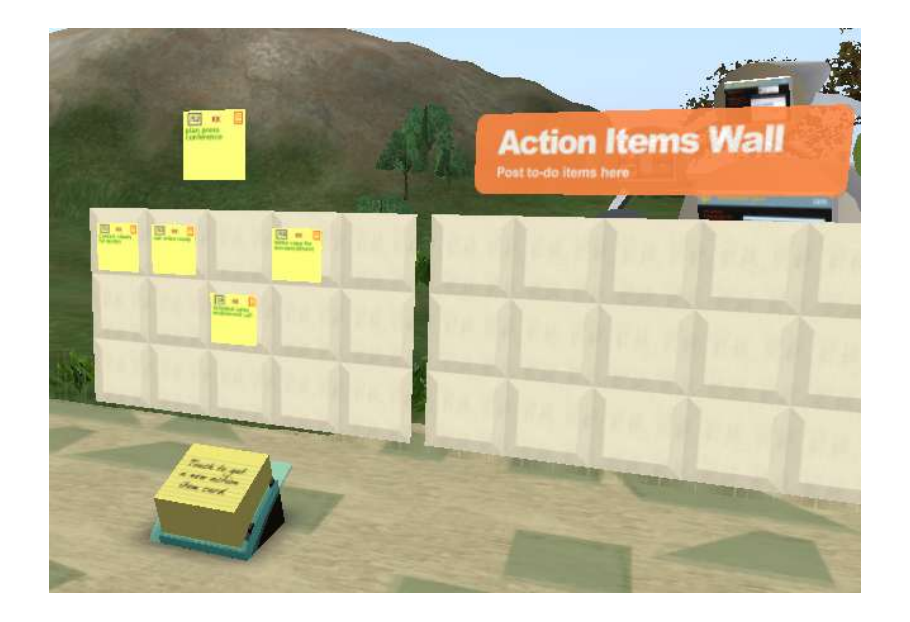

- Planning wall supports monthly view of key milestones, targets or other team communications
- Additional boards for each month can be added, and calendar can be extended (add new month)
- Export of planning wall supported

#### Understanding the Components and Interaction Virtual Collaboration for Lotus Sametime

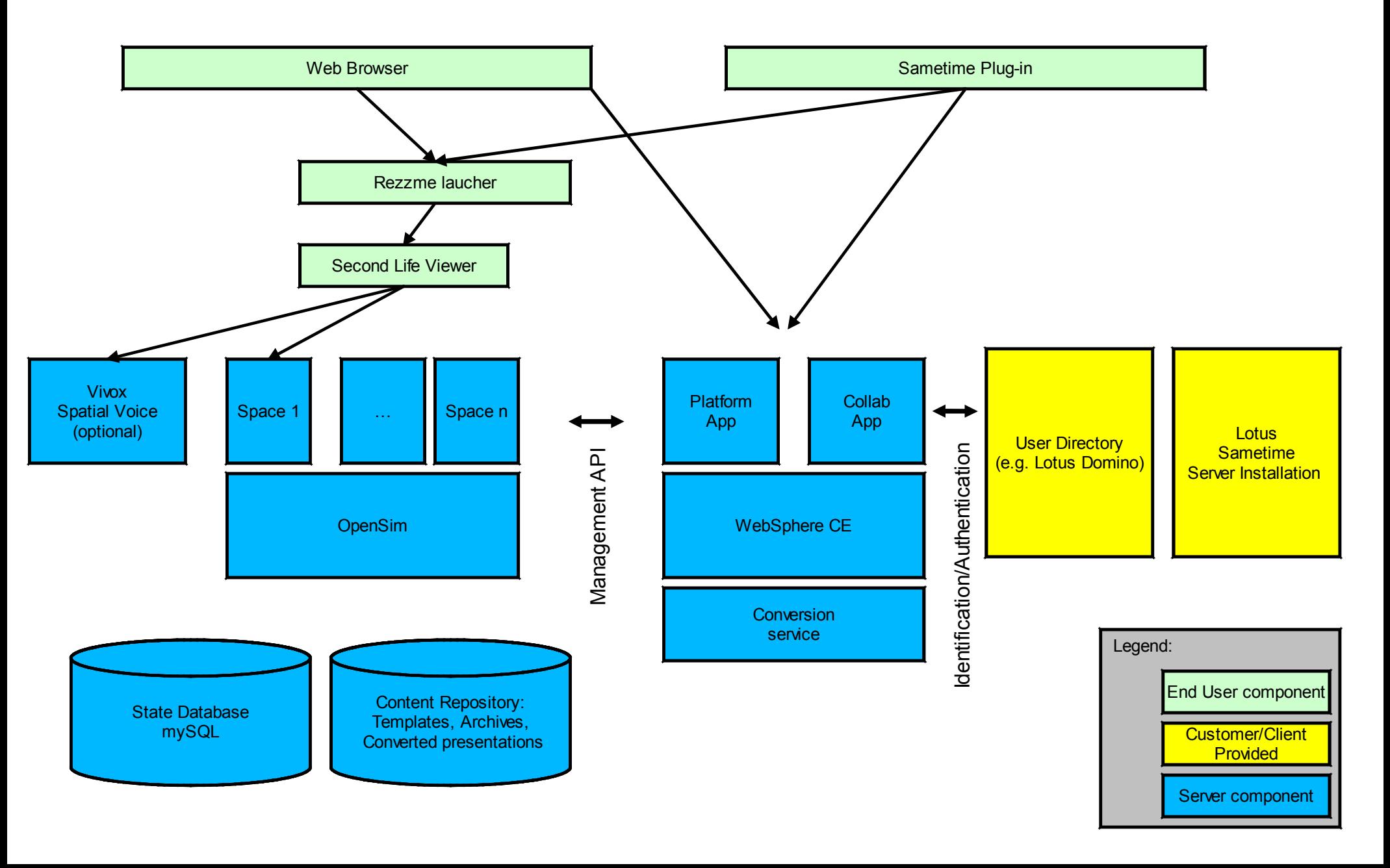

#### Understanding the Client Component Installation Virtual Collaboration for Lotus Sametime

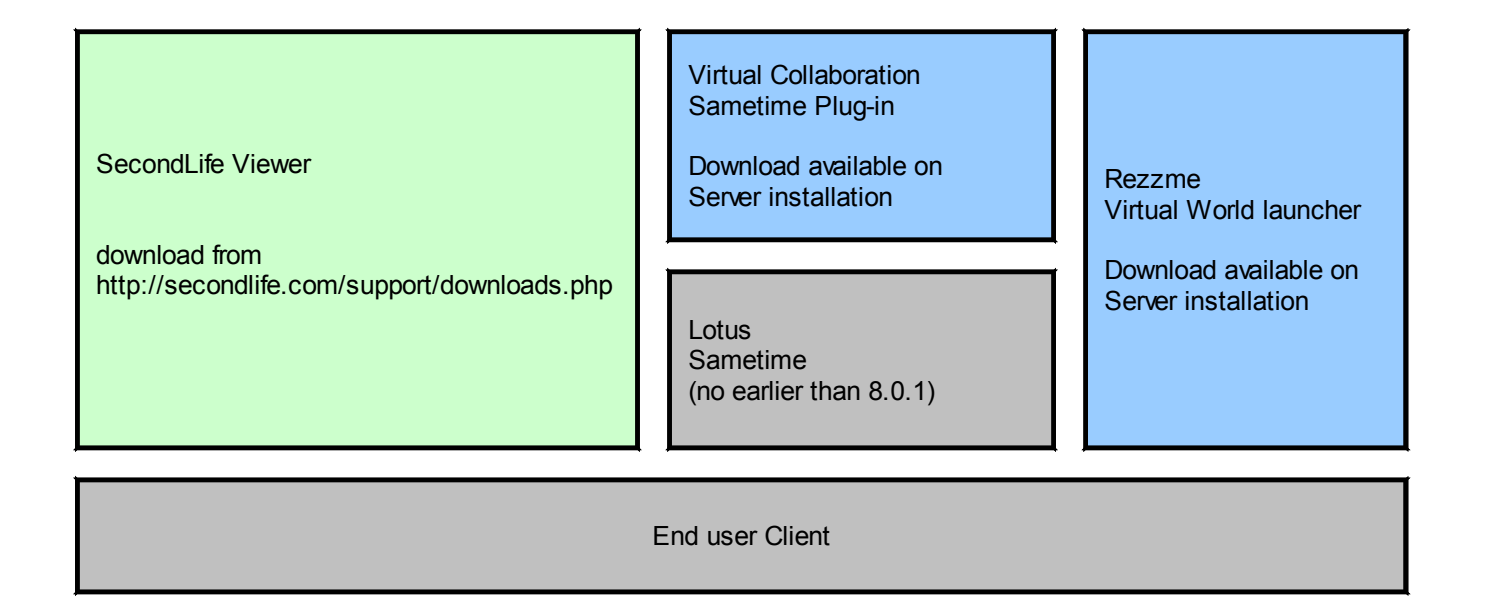

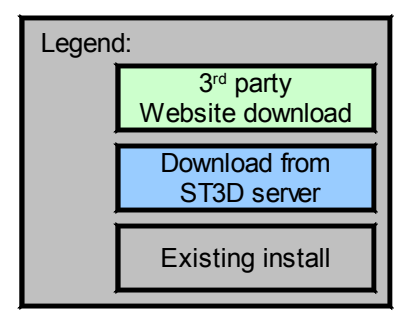

#### Understanding the Server Component Deployment Virtual Collaboration for Lotus Sametime

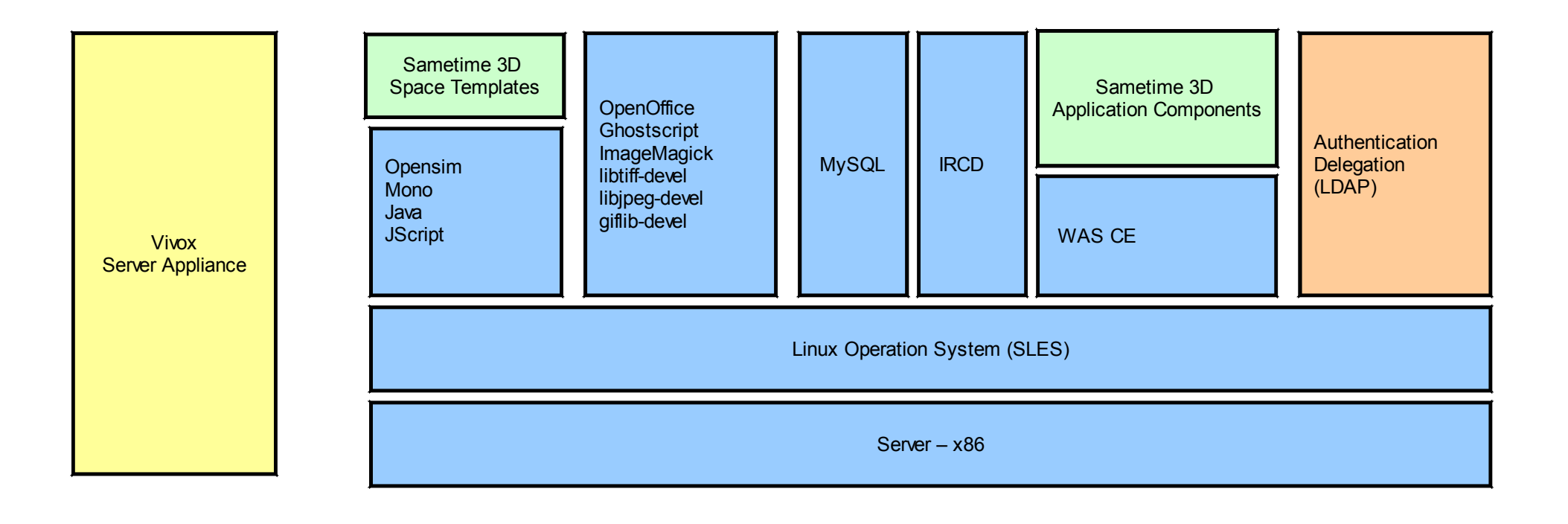

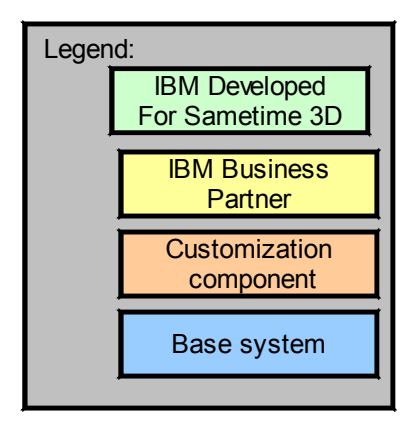

# Collaboration – Interactive polling and image viewer

- Customize question and up to five responses
- Participants move to colored section and results are presented in real time
- Vote results can be shown in bar (shown) or pie chart format
- Presentation viewer available
- Question/results and virtual flip chart contents can be exported

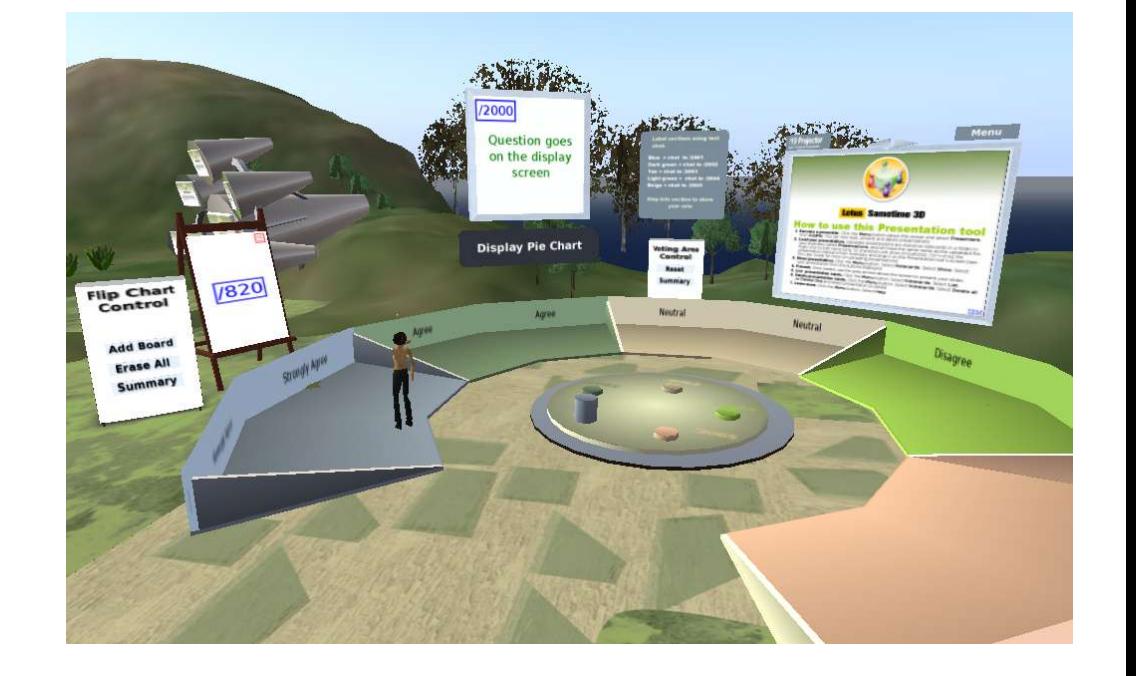

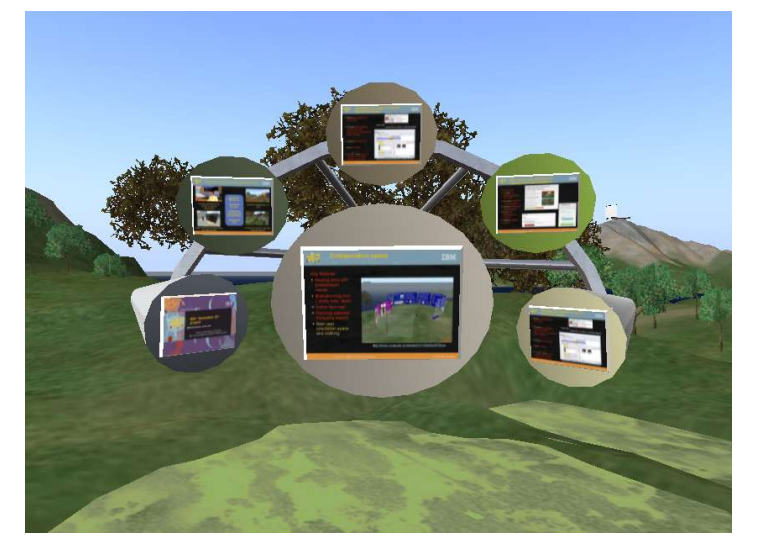

Images loaded into inventory can be displayed on small and large screens